## $,$  tushu007.com

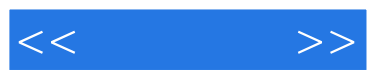

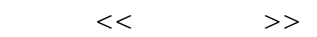

- 13 ISBN 9787302186229
- 10 ISBN 7302186227

出版时间:2009-3

页数:313

PDF

更多资源请访问:http://www.tushu007.com

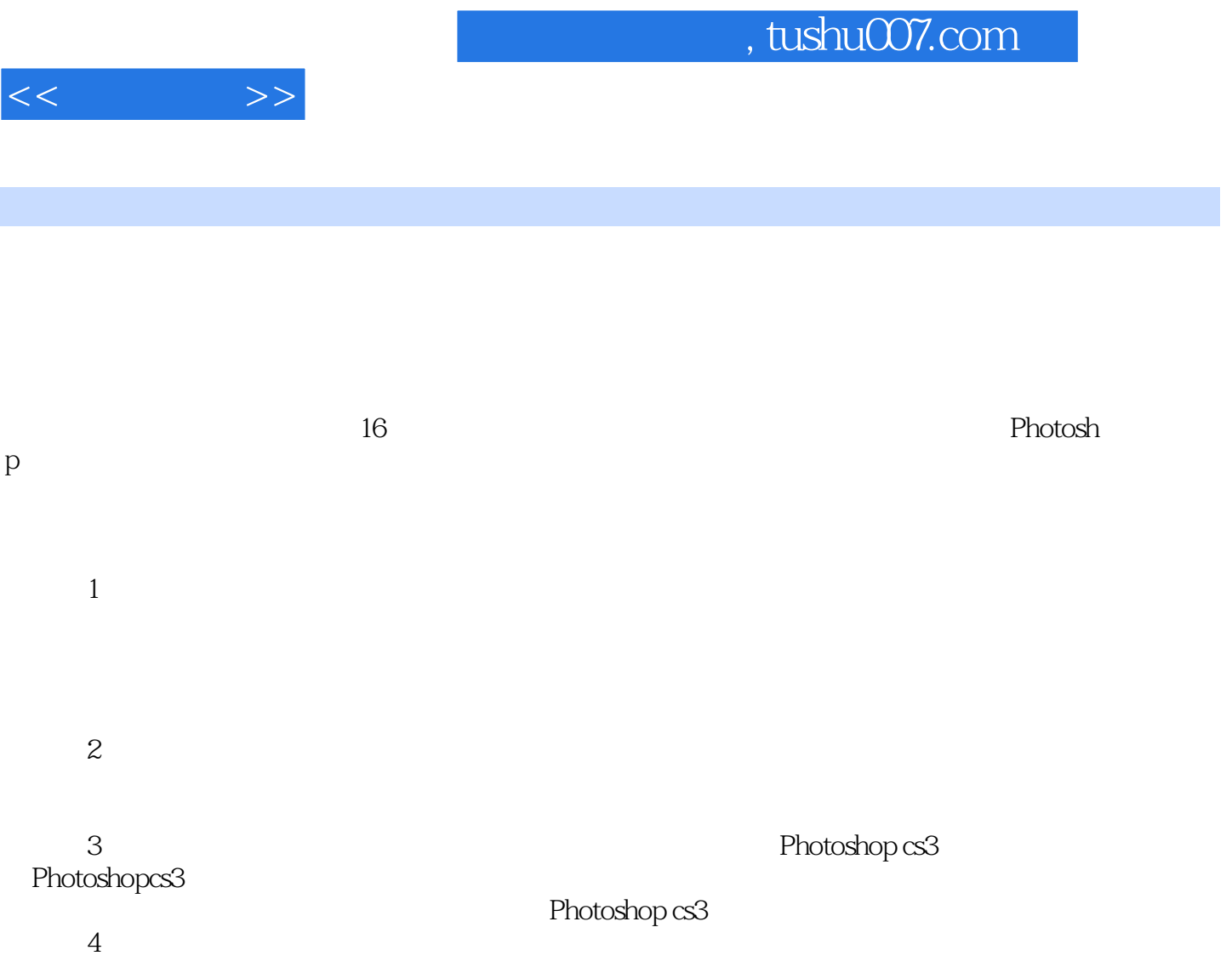

## $,$  tushu007.com

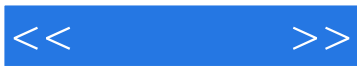

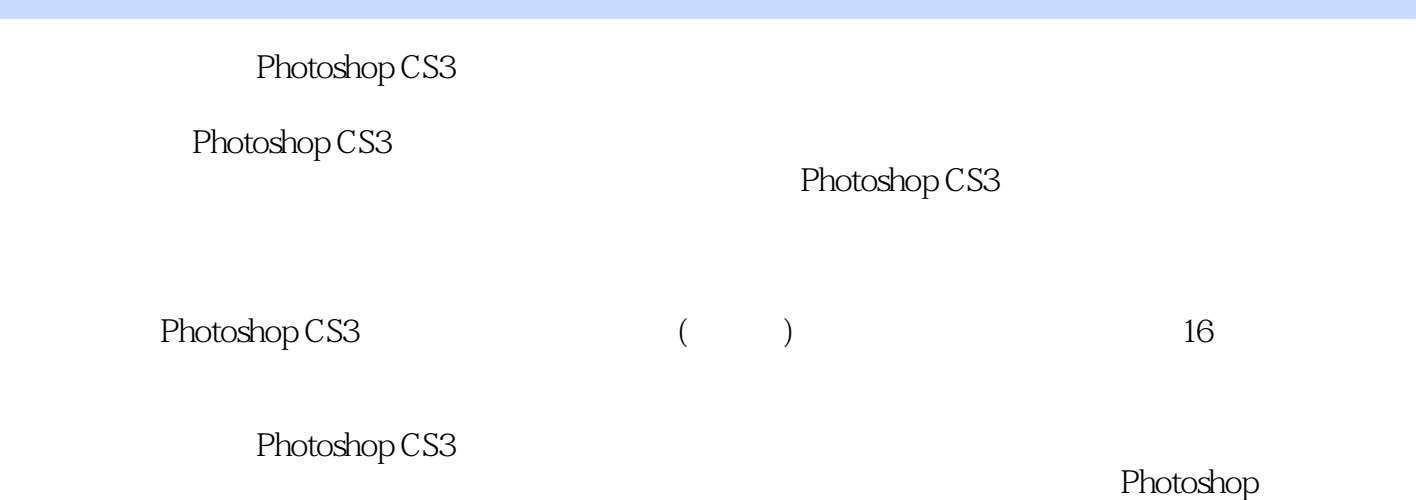

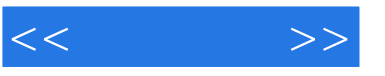

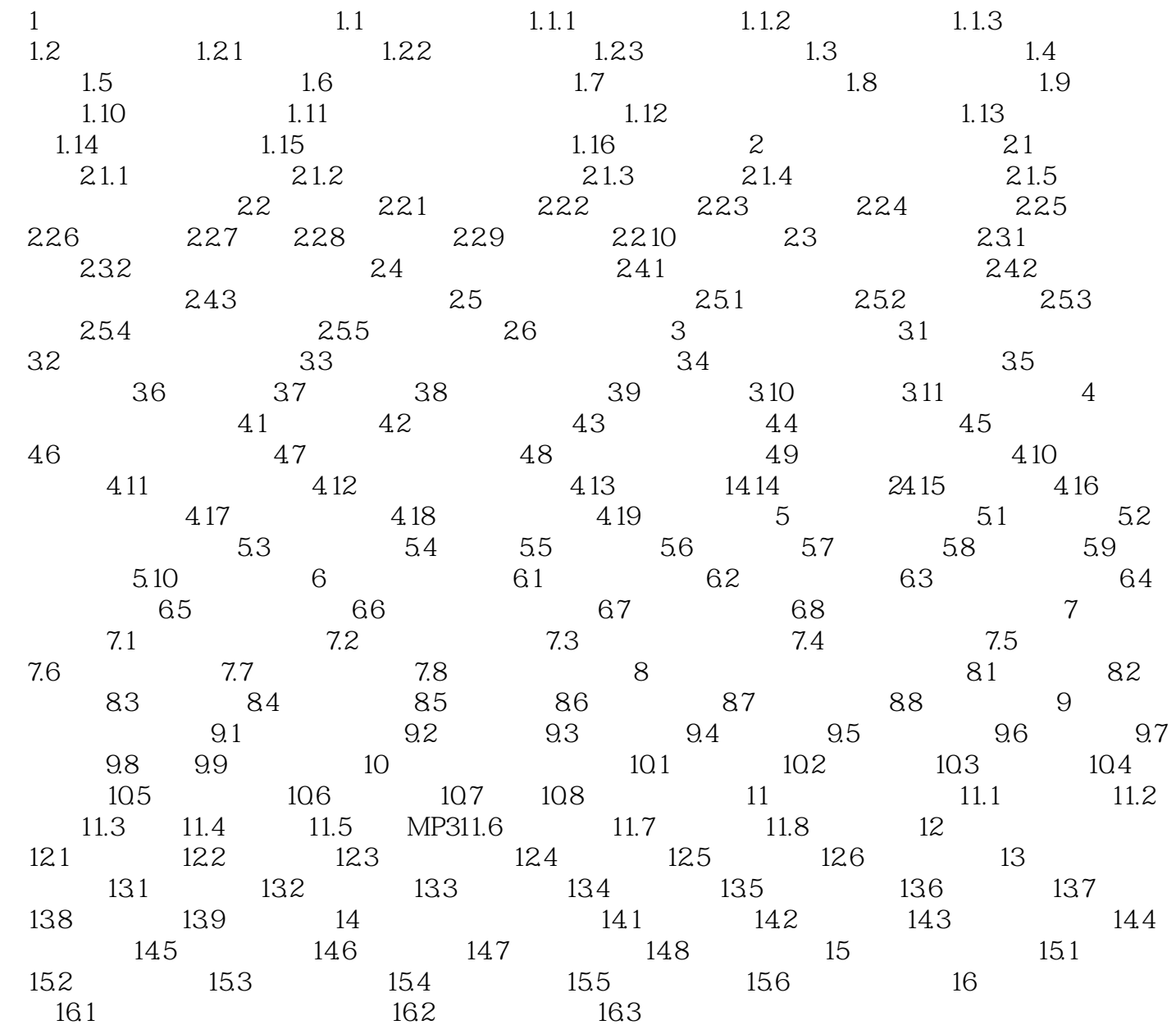

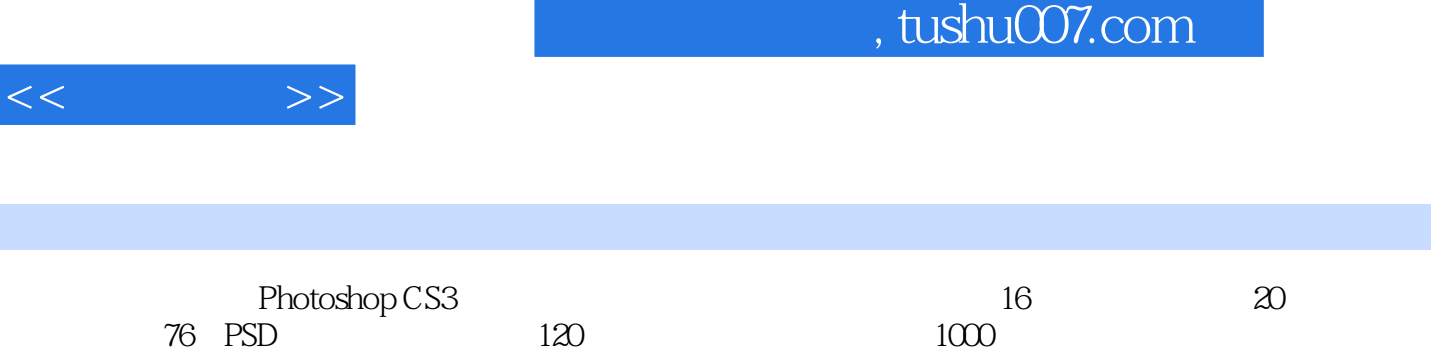

I

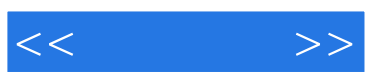

本站所提供下载的PDF图书仅提供预览和简介,请支持正版图书。

更多资源请访问:http://www.tushu007.com